# Generación de Tablas

# **Renombrando Tablas e Identificando llaves primarias**

Una vez identificadas las entidades que se convertirán en tablas, se debe especificar cuál será su llave primaria.

# **Área (area):**

El único atributo que posee es nombre, esta podría ser su llave primaria, pero conviene tener una llave que sea más sencilla de manejar, como no hay otro atributo, se creará uno numérico llamado *id\_area*.

# **Profesor (profesor):**

De los atributos del Profesor, el *numero\_economico* identifica de manera única a cada uno de ellos, por lo que se tomará como llave primaria.

# **Proyecto de Investigación (proyecto\_investigacion):**

Solo tiene como atributo el nombre, por esa razón se creará uno numérico para usarlo como llave primaria, en este caso *id\_proyecto\_investigacion*.

## **Servicio Social (servicio\_social):**

De sus atributos, el que podría distinguirlo de otros sería el nombre, pero para una mejor facilidad se generará un atributo numérico, en este caso *id\_servicio\_social*.

## **Proyecto Terminal (proyecto\_terminal):**

El nombre es el atributo que podría usarse, pero por simplicidad se creará un atributo numérico, en este caso *id\_proyecto\_terminal*.

## **Artículo de Investigación (articulo\_investigacion):**

El nombre es el atributo que podría usarse, pero por simplicidad se creará un atributo numérico, en este caso *id\_articulo\_investigacion*.

## **Revista (revista):**

El ISBN de una revista es único por lo que se usará como llave para identificarla (*isbn*).

## **Presentación en congreso (presentacion\_congreso):**

El nombre es el atributo que podría usarse, pero por simplicidad se creará un atributo numérico, en este caso *id\_presentacion\_congreso*.

# **Congreso (congreso):**

El nombre es el atributo que podría usarse, pero por simplicidad se creará un atributo numérico, en este caso *id\_congreso*.

## **Cardinalidad de Relaciones**

Un área puede tener varios proyectos de investigación, pero un proyecto de investigación puede pertenecer solamente a un área, la relación entre *area* y *proyecto\_investigacion* es (**1:N**)

Un profesor puede pertenecer a un área y un área puede tener muchos profesores, la relación entre *area* y *profesor* es (**1:N**)

Un profesor puede participar en varios proyectos de investigación, un proyecto de investigación puede tener varios profesores participando en él, la relación entre *profesor* y *proyecto\_investigacion* es (**M:N**)

Un profesor puede dirigir varios proyectos terminales y un proyecto terminal puede ser dirigido por varios profesores, la relación entre *profesor* y *proyecto\_terminal* es (**M:N**)

Un profesor puede dirigir varios servicios sociales y un servicio social puede ser dirigido por varios profesores, la relación entre *profesor* y *servicio\_social* es (**M:N**)

Un profesor puede escribir varios artículos de investigación y un artículo de investigación puede ser escrito por varios profesores, la relación entre *profesor* y *articulo\_investigacion* es (**M:N**)

Un profesor puede presentar varios trabajos en congresos y una presentación en congreso puede tener a varios autores, la relación entre *profesor* y *presentacion\_congreso* es (**M:N**)

Un proyecto de investigación puede tener varios proyectos terminales asociados, y un proyecto terminal solamente puede pertenecer a un proyecto de investigación, la relación entre *proyecto\_investigacion* y *proyecto\_terminal* es (**1:N**)

Un proyecto de investigación puede tener varios servicios sociales asociados, y un servicio social solamente puede pertenecer a un proyecto de investigación, la relación entre *proyecto\_investigacion* y *servicio\_social* es (**1:N**)

Un proyecto de investigación puede tener varios artículos de investigación, y un artículo de investigación solamente puede pertenecer a un proyecto de investigación, la relación entre *proyecto\_investigacion* y *articulo\_investigacion* es (**1:N**)

Un proyecto de investigación puede generar varias presentaciones en congresos, y una presentación en congreso solamente puede pertenecer a un proyecto de investigación, la relación entre *proyecto\_investigacion* y *presentacion\_congreso* es (**1:N**)

Una revista puede publicar varios artículos y un artículo puede ser publicado solo en una revista, la relación entre *revista* y *articulo\_investigacion* es (**1:N**)

En un congreso se pueden presentar varios trabajos, un trabajo solamente puede ser presentado en un congreso, la relación entre *congreso* y *presentacion\_congreso* es (**1:N**)

Un Proyecto de Investigación puede tener varios conteos de puntos y varios conteos de puntos pueden pertenecer a 1 Proyecto de Investigación **(1:N)**

Un Profesor puede tener varios conteos de puntos y varios conteos de puntos pueden pertenecer a 1 Proyecto de Investigación **(1:N)**

Un Área puede tener varios conteos de puntos y varios conteos de puntos pueden pertenecer a 1 Proyecto de Investigación **(1:N)**

## **Proceso de Normalización.**

Para el proceso de normalización, se revisarán los atributos de cada tabla, se romperán las relaciones Muchos a Muchos (**M:N**) y se agregarán atributos extra por las relaciones Uno a Muchos o Muchos a Uno (**1:N**) o (**N:1**)

#### **Rompiendo Relaciones M : N**

El siguiente paso es romper las relaciones de muchos a muchos (**M:N**)

#### **Profesor -> Proyecto de Investigación**

Se crea una nueva tabla llamada *profesor\_proyecto\_investigacion* en donde se utiliza la llave primaria de un proyecto (*id\_proyecto\_investigacion*) junto con la de un profesor (*numero\_economico*) para indicar la relación entre profesores y proyectos de investigación.

## **Profesor -> Proyecto Terminal**

Se crea una nueva tabla llamada *profesor\_proyecto\_terminal* en donde se utiliza la llave primaria de un proyecto terminal (*id\_proyecto\_terminal*) junto con la de un profesor (*numero\_economico*) para indicar la relación entre profesores y los proyectos terminales que dirige.

#### **Profesor -> Artículo de Investigación**

Se crea una nueva tabla llamada *profesor\_articulo\_investigacion* en donde se utiliza la llave primaria de un artículo de investigación (*id\_articulo\_investigacion*) junto con la de un profesor (*numero\_economico*) para indicar la relación entre profesores y los artículos que ha escrito.

#### **Profesor -> Presentación en Congreso**

Se crea una nueva tabla llamada *profesor\_presentacion* en donde se utiliza la llave primaria de una presentación en congreso (*id\_presentacion\_congreso*) junto con la de un profesor (*numero\_economico*) para indicar la relación entre profesores y las presentaciones en las que está como autor.

# **Profesor -> Servicio Social**

Se crea una nueva tabla llamada *profesor servicio social* en donde se utiliza la llave primaria de un servicio social (*id\_servicio\_social*) junto con la de un profesor (*numero\_economico*) para indicar la relación entre profesores y los servicios sociales que está dirigiendo.

# **Llaves Foráneas**

Se agregan las siguientes llaves foráneas como resultados de las relaciones (**1:N**)

- Se agrega como llave foránea a *profesor* la clave del área a la que pertenece (*id\_area*)
- Se agrega como llave foránea a *proyecto\_investigacion* la clave del área a la que pertenece (*id\_area*)
- Se agrega a *presentacion\_congreso* la clave del congreso en donde fue presentado (*id\_congreso*)
- Se agrega a *articulo\_investigacion* la clave de la revista en la que fue publicado (*isbn*)
- Se agrega a *proyecto\_terminal* la clave del proyecto de investigación al que está ligado (*id\_proyecto\_investigacion*)
- Se agrega a *articulo\_investigacion* la clave del proyecto de investigación al que está ligado (*id\_proyecto\_investigacion*)
- Se agrega a *presentacion\_congreso* la clave del proyecto de investigación al que está ligado (*id\_proyecto\_investigacion*)
- Se agrega a *servicio\_social* la clave del proyecto de investigación al que está ligado (*id\_proyecto\_investigacion*)

## **Atributos Complementarios**

Se agregan los siguientes atributos para completar las propiedades solicitadas en la funcionalidad del sistema.

Se agrega el campo *rol* a la tabla que relaciona un profesor con los proyectos de investigación (*profesor\_proyecto\_investigacion*) que indicará el papel que juega el profesor en el proyecto con el que tiene una relación.

## **Restricciones**

El siguiente paso es identificar las restricciones que se tienen para varias tablas

## **Restricciones de Atributo**

## *Proyecto Terminal*

- El valor de puntos deberá ser 30
- El valor de estado deberá ser "FINALIZADO" o "EN PROCESO"

# *Servicio Social*

- El valor de puntos deberá ser 0 o 20
- El valor de estado deberá ser "FINALIZADO" o "EN PROCESO"

# *Presentación en Congreso*

- El valor de puntos deberá ser 0, 50 o 60
- El valor de estado deberá ser "FINALIZADO" o "EN PROCESO"

# *Artículo de Investigación*

- El valor de puntos deberá ser 0, 80 o 100
- El valor de estado deberá ser "FINALIZADO" o "EN PROCESO"

## *Revista*

• El valor de tipo deberá ser "INDEXADA" o "NO INDEXADA"

# *Congreso*

• El valor de tipo deberá ser "NACIONAL" o "INTERNACIONAL"

# *Profesor Proyecto de Investigación*

• El valor de rol deberá ser "RESPONSABLE" o "PARTICIPANTE"

# **Restricciones de Tupla**

## *Proyecto Terminal*

- Si el valor de estado es "FINALIZADO", el valor de puntos deberá ser 30
- Si el valor de estado es "EN PROCESO", el valor de puntos deberá ser 0
- •

# *Servicio Social*

- Si el valor de estado es "FINALIZADO", el valor de puntos deberá ser 20
- Si el valor de estado es "EN PROCESO", el valor de puntos deberá ser 0

# *Presentación en Congreso*

- Si el valor de estado es "FINALIZADO", el valor de puntos deberá ser 50 o 60
- Si el valor de estado es "EN PROCESO", el valor de puntos deberá ser 0

## *Artículo de Investigación*

- Si el valor de estado es "FINALIZADO", el valor de puntos deberá ser 80 o 100
- Si el valor de estado es "EN PROCESO", el valor de puntos deberá ser 0

#### **Restricciones de Tabla**

#### *Profesor Proyecto de Investigación*

- Solo podrá haber un profesor con el rol de "RESPONSABLE" en un proyecto
- Solo podrá haber un profesor con el rol de "RESPONSABLE" para cada proyecto

#### **Restricciones de Base de Datos**

#### *Presentación en Congreso y Congreso*

- Si el valor de tipo en Congreso es "NACIONAL", el valor de puntos deberá ser 0 o 50 en Presentación en Congreso
- Si el valor de tipo en Congreso es "INTERNACIONAL", el valor de puntos deberá ser 0 o 60 en Presentación en Congreso

#### *Artículo de Investigación y Revista*

- Si el valor de tipo en Revista es "INDEXADA ", el valor de puntos deberá ser 0 o 100 en Artículo de Investigación
- Si el valor de tipo en Revista es "NO INDEXADA ", el valor de puntos deberá ser 0 u 80 en Artículo de Investigación

#### **Diccionario de Datos**

#### **Tablas**

Se presentan las tablas que se encuentran en la Base de Datos y una descripción genera de la información que contienen

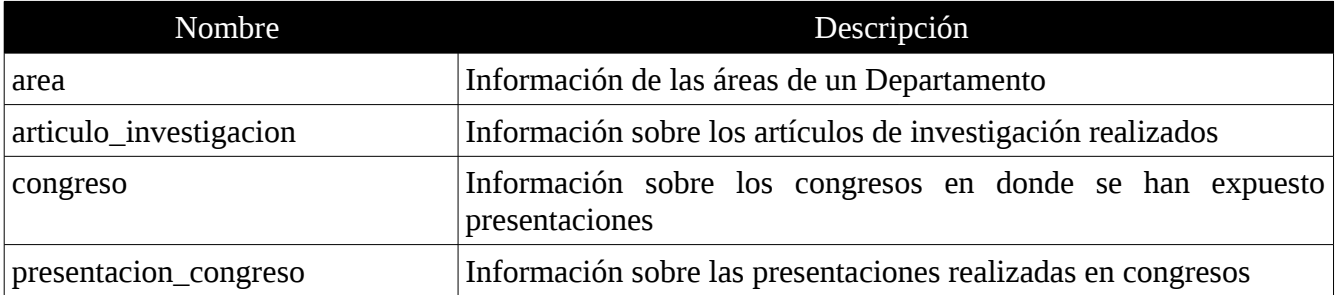

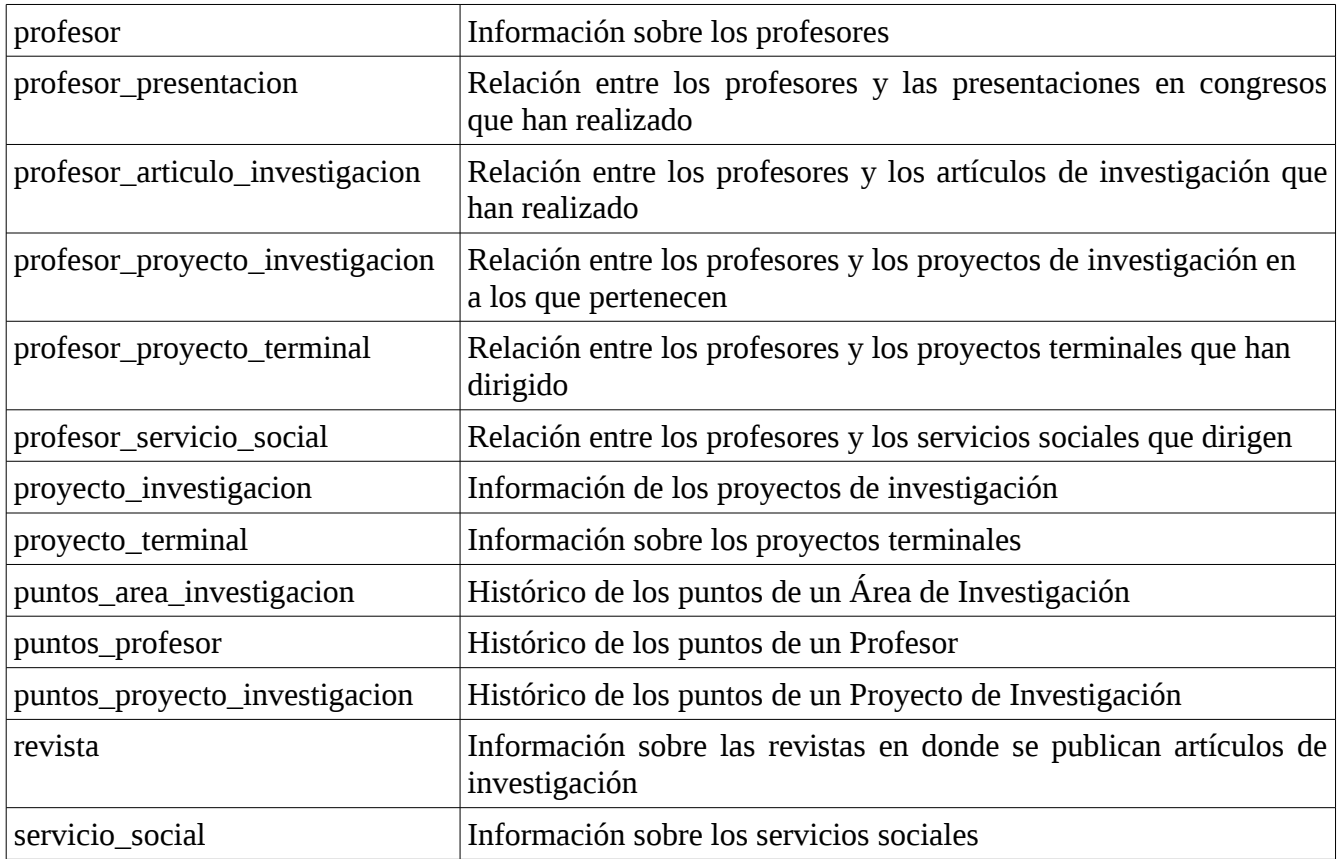

Tabla *area*

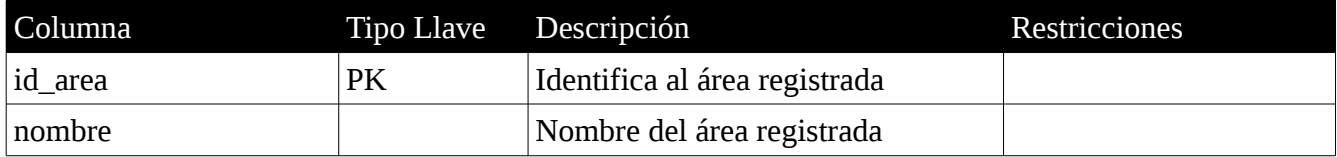

Tabla *profesor*

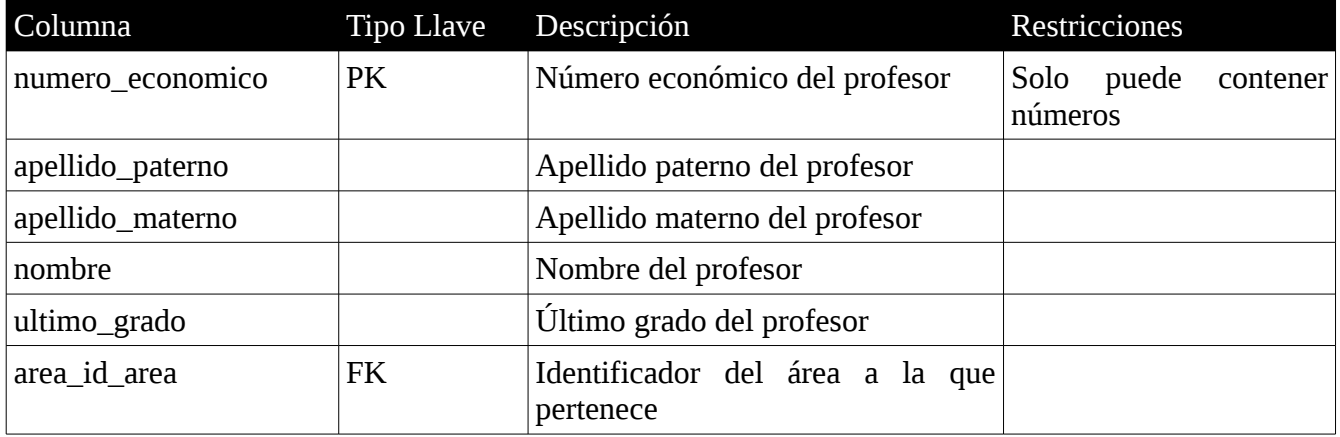

# Tabla *proyecto\_investigacion*

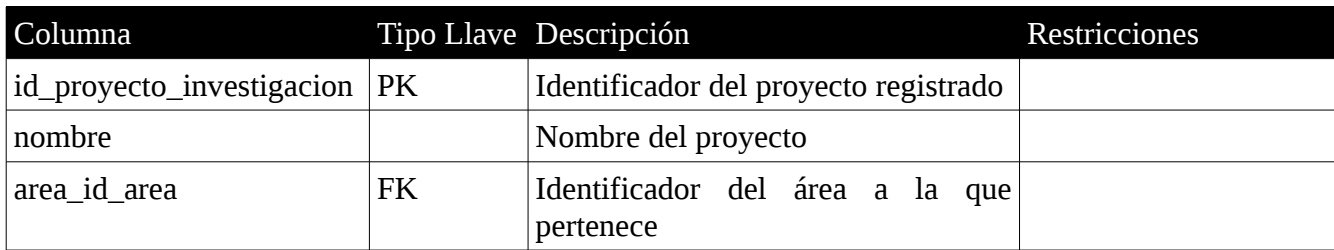

Tabla *profesor\_proyecto\_investigacion* 

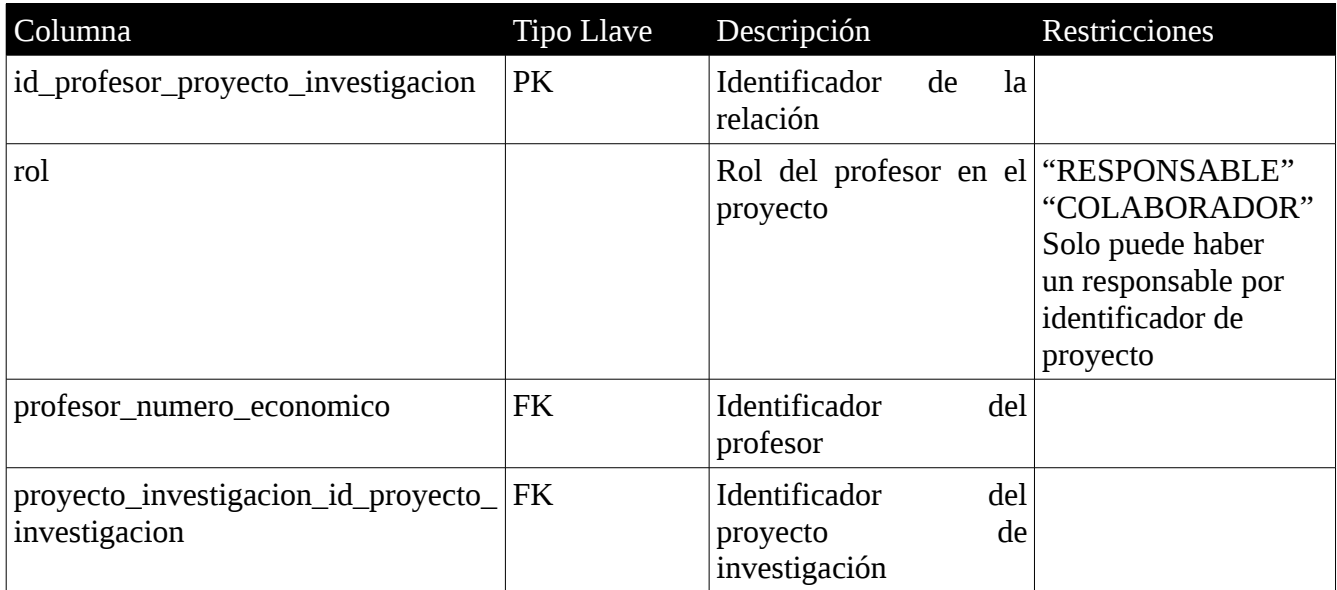

Tabla *servicio\_social* 

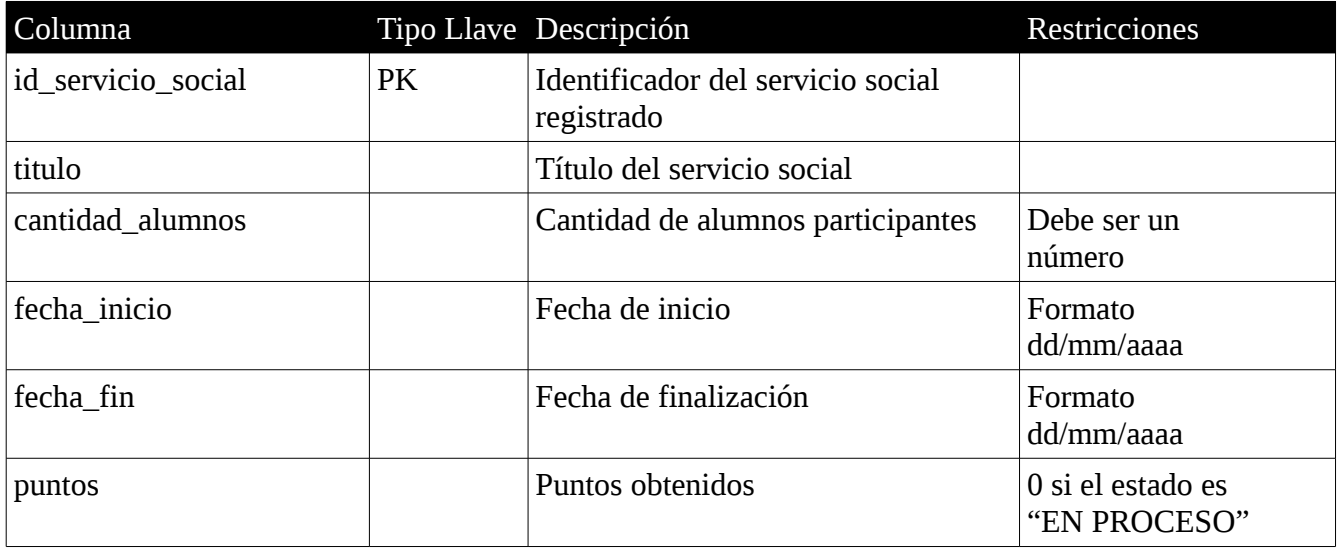

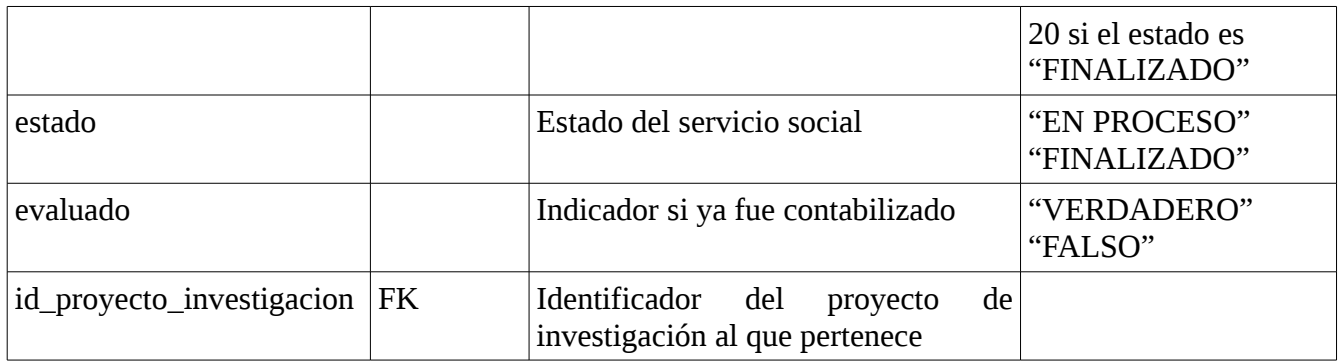

Tabla *profesor\_servicio\_social* 

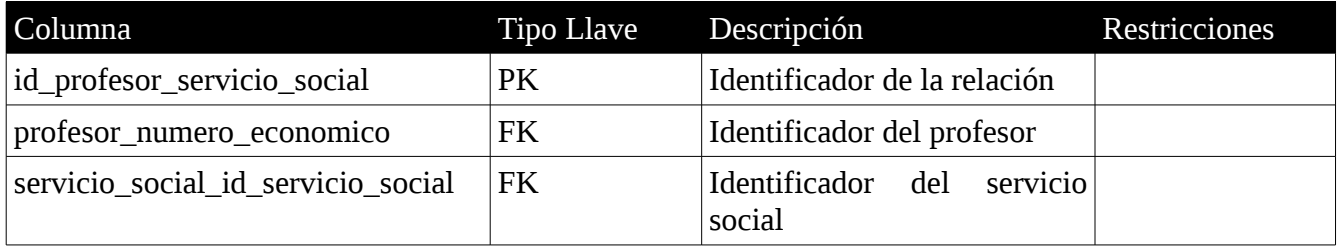

Tabla *proyecto\_terminal* 

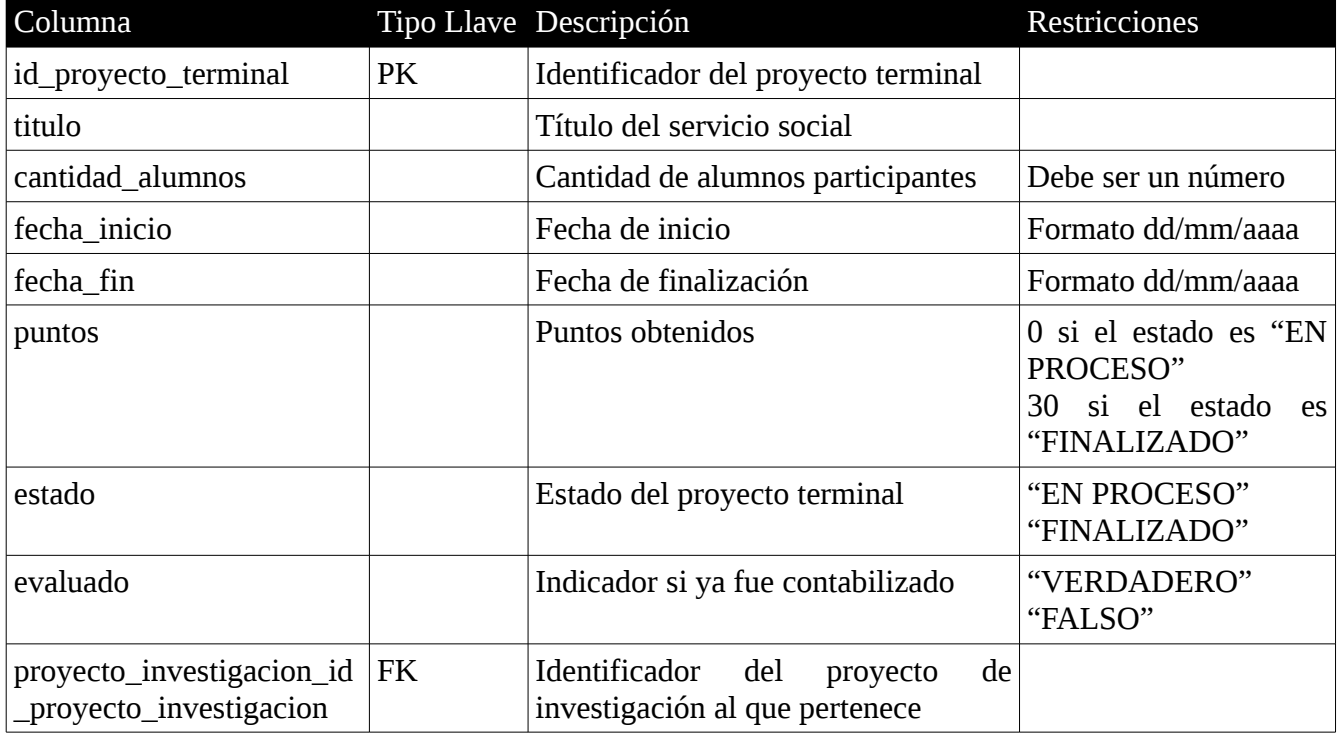

# Tabla *profesor\_proyecto\_terminal*

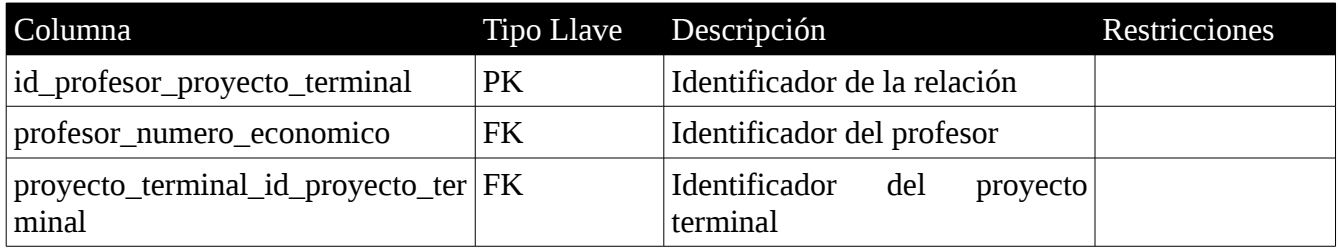

Tabla *articulo\_investigacion* 

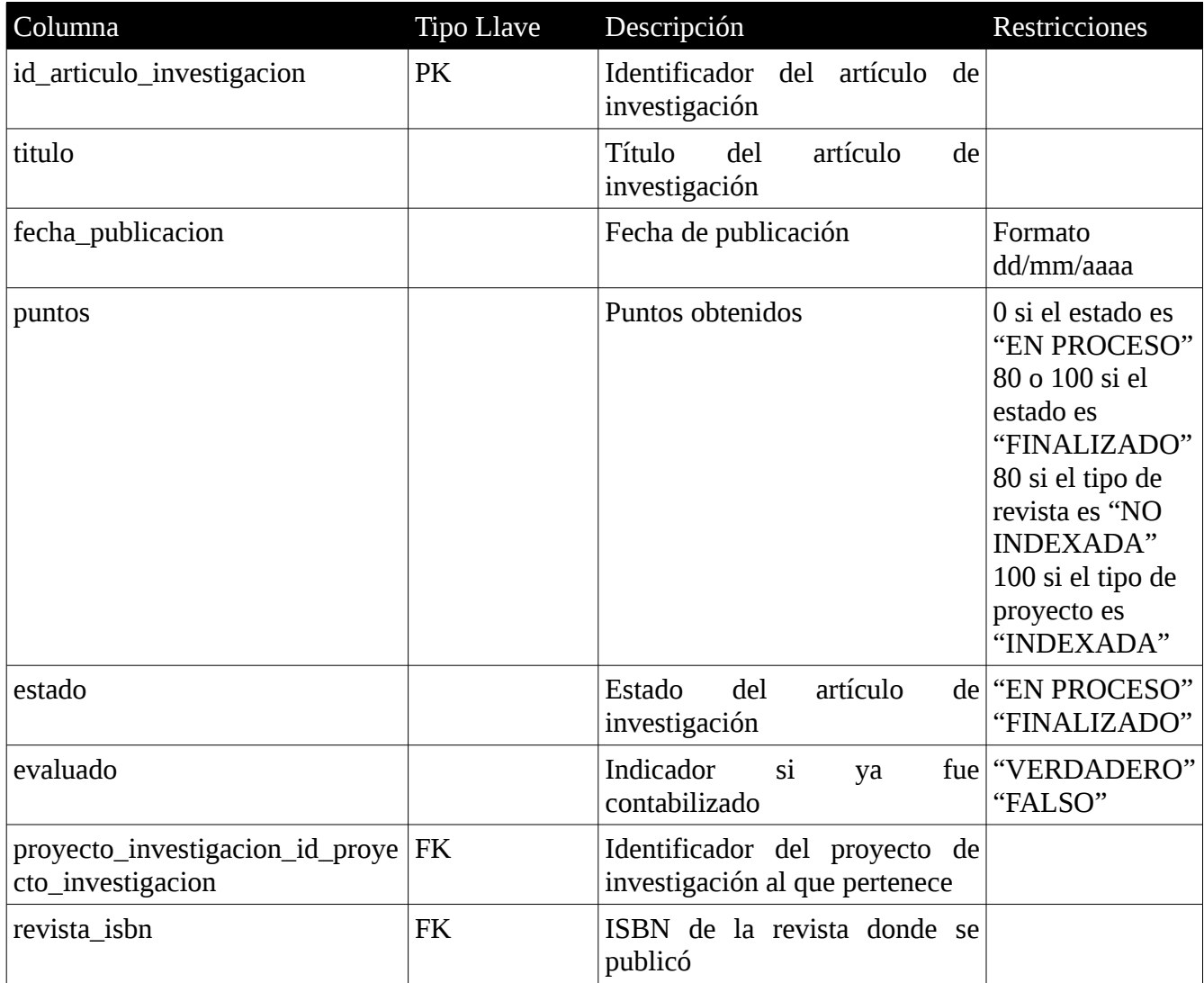

# Tabla *profesor\_articulo\_investigacion*

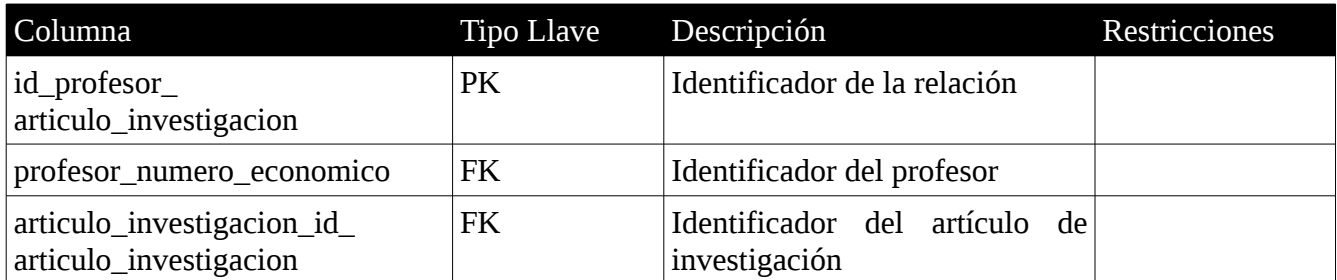

# Tabla *revista*

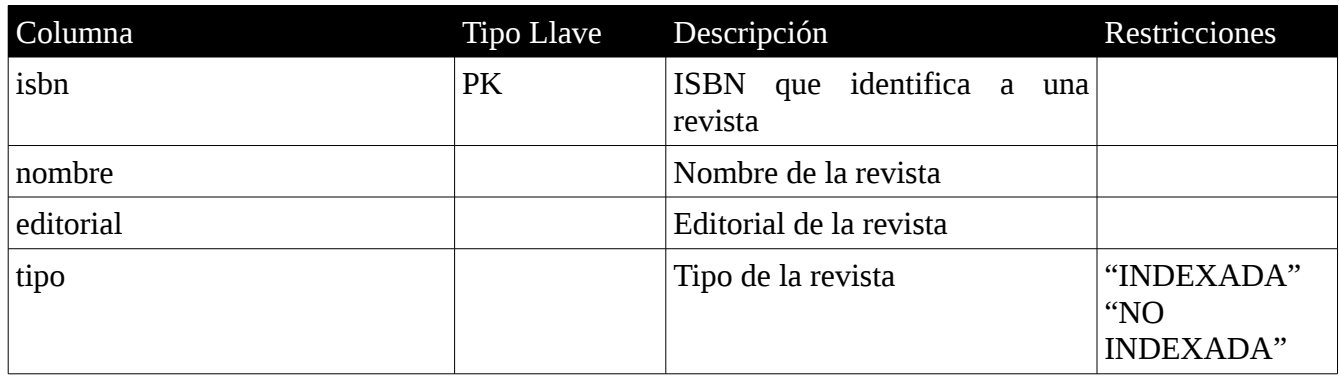

# Tabla *presentacion\_congreso*

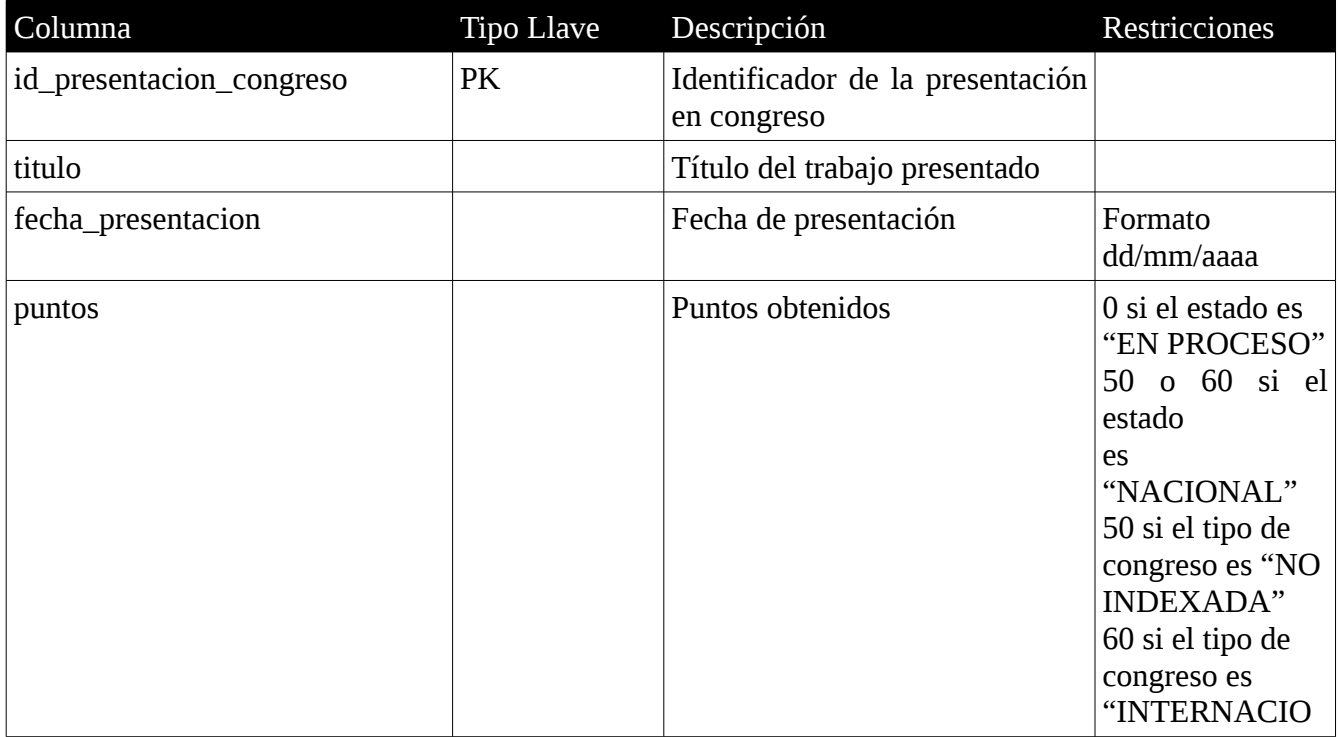

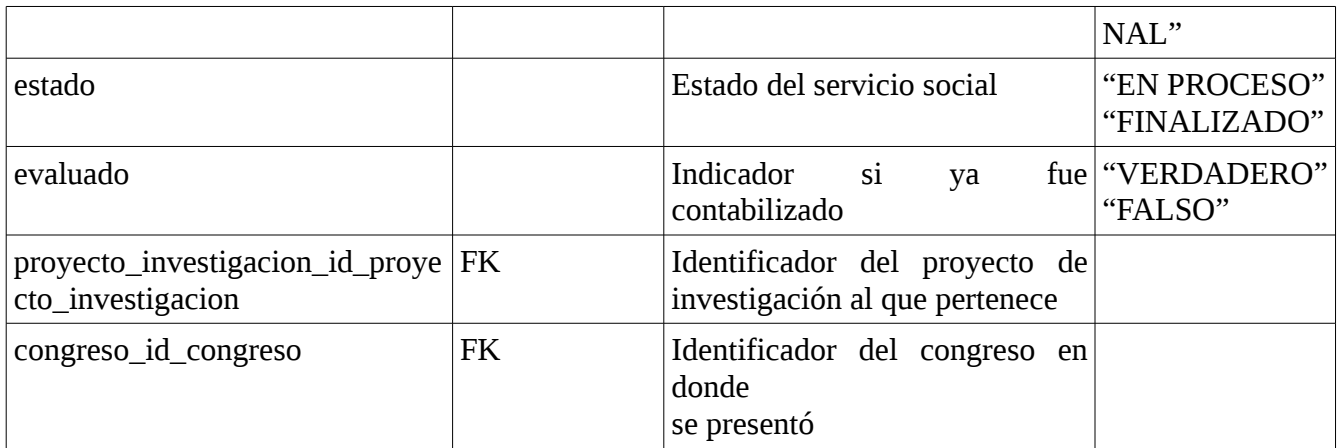

Tabla *profesor\_presentacion*

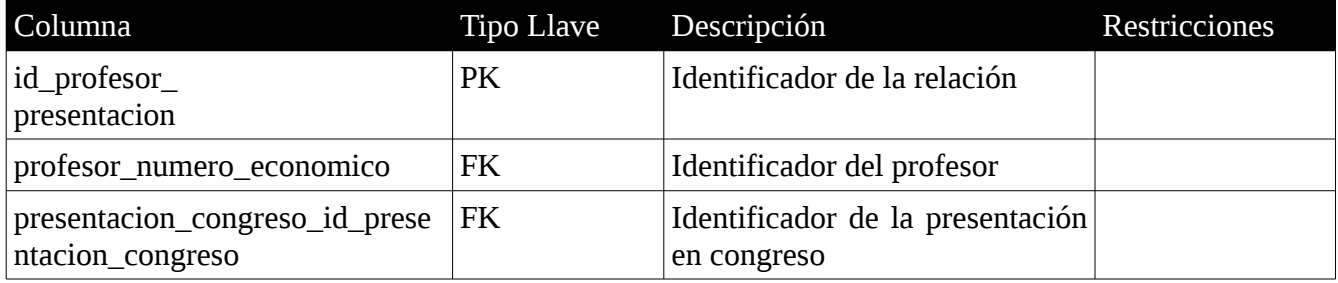

Tabla *congreso*

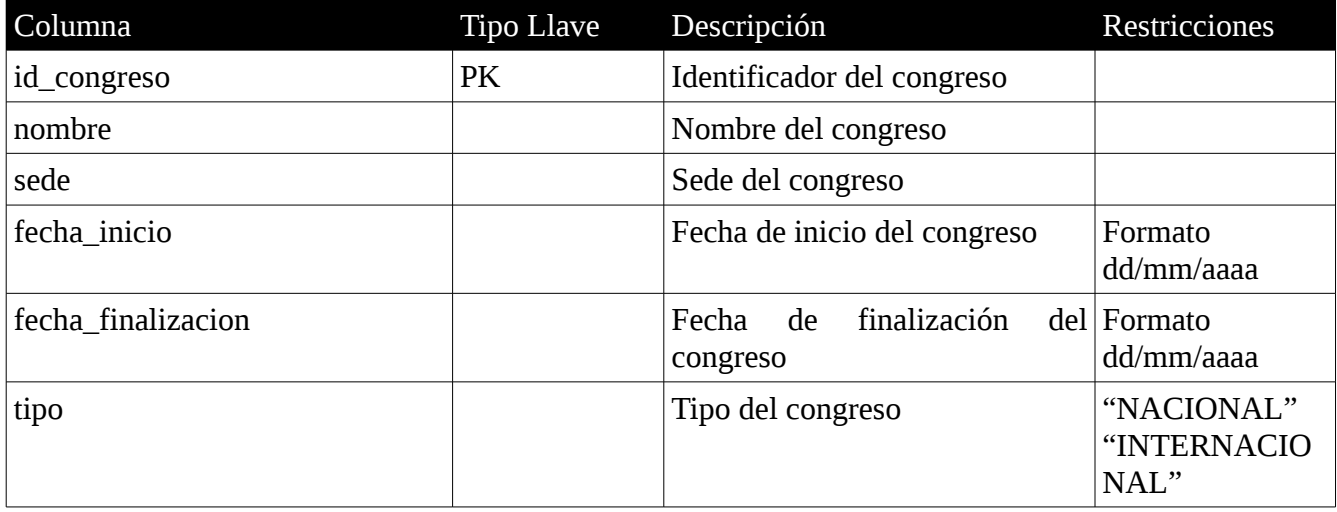

# Tabla *puntos\_area*

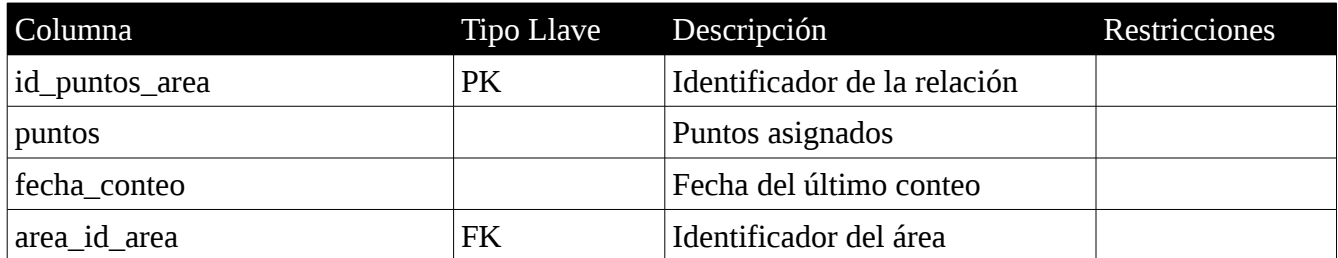

Tabla *puntos\_profesor*

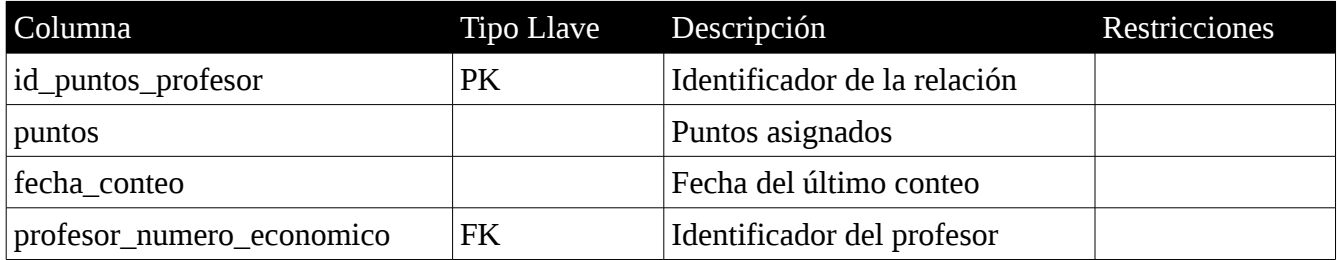

Tabla *puntos\_proyecto\_investigacion*

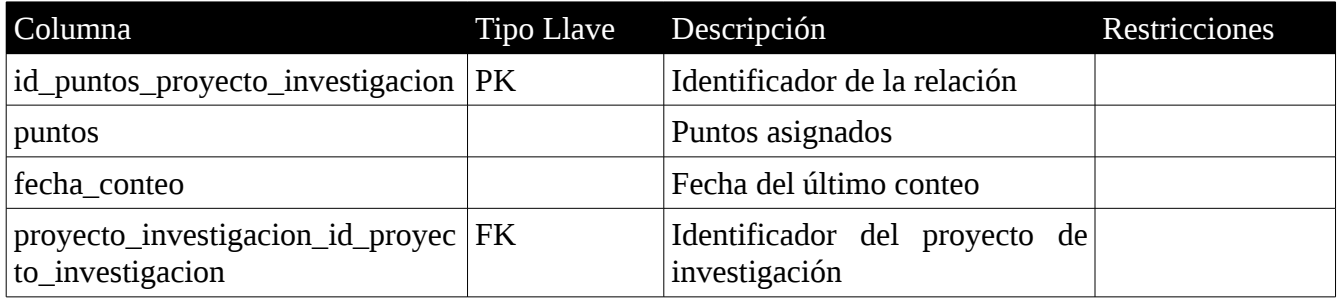